### IMPORT/EXPORT CUSTOMER REVIEWS

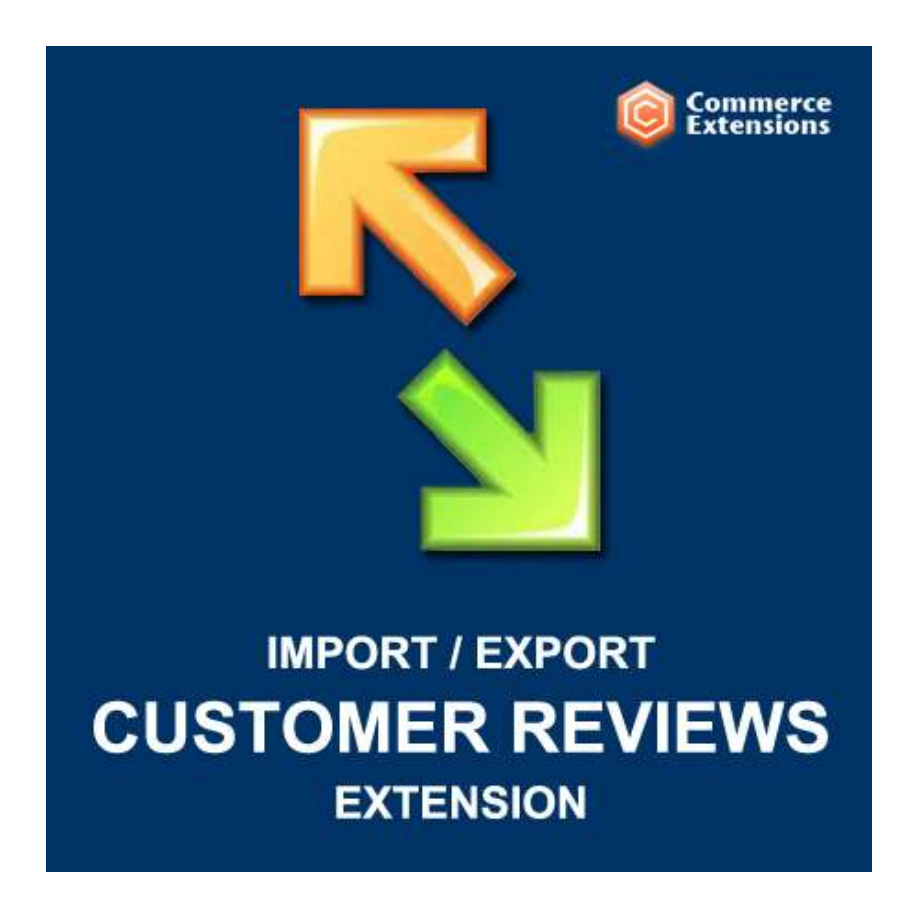

User Guide

### Important Notice

CommerceExtensions reserves the right to make corrections, modifications, enhancements, improvements, and other changes to its products and services at any time and to discontinue any product or service without notice.

Customers should obtain the latest relevant information before placing orders and should verify that such information is current and complete. All products are sold subject to CommerceExtensions terms and conditions of sale supplied at the time of order acknowledgment.

CommerceExtensions warrants performance of its products to the specifications applicable at the time of sale in accordance with CommerceExtensions standard warranty. Testing and other quality control techniques are used to the extent CommerceExtensions deems necessary to support this warranty. Except where mandated by government requirements, testing of all parameters of each product is not necessarily performed.

CommerceExtensions assumes no liability for applications assistance or customer product design. Customers are responsible for their products and applications using CommerceExtensions components. To minimize the risks associated with customer products and applications, customers should provide adequate design and operating safeguards.

CommerceExtensions does not warrant or represent that any license, either express or implied, is granted under any CommerceExtensions patent right, copyright, mask work right, or other CommerceExtensions intellectual property rights relating to any combination, machine, or process in which CommerceExtensions products or services are used. Information published by CommerceExtensions regarding third-party products or services does not constitute a license from CommerceExtensions to use such products or services or a warranty or endorsement thereof. Use of such information may require a license from a third party under the patents or other intellectual property of the third party, or a license from CommerceExtensions under the patents or other intellectual property of CommerceExtensions.

Resale of CommerceExtensions products or services with statements different from or beyond the parameters stated by CommerceExtensions for that product or service voids all express and any implied warranties for the associated CommerceExtensions product or service and is an unfair and deceptive business practice. CommerceExtensions is not responsible or liable for any such statements.

All company and brand products and service names are trademarks or registered trademarks of their respective holders.

# Table of Contents

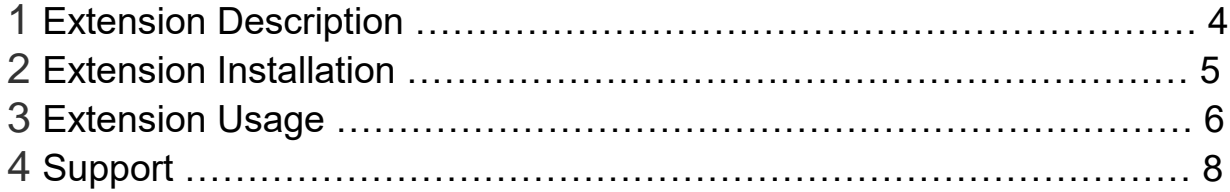

## Extension Overview

This module allows you to import and export your customer review data such as review title / review description / if review is approved or not and you can import any type of review (product/customer/category). See Screenshot of example import bulk customer reviews.csv for a more details. This extension will import/export data in CSV format or Excel Workbook Sheet (standard XLS).

#### **FEATURES:**

- Import/Export all customer reviews
- Supports Multi-store enviroments
- Approve / Disapprove reviews and assign reviews to customers or import as guests
- Comes with a User Manual / Install Instructions

## Extension Installation

- 1. Log out from Magento Admin panel if you are logged in
- 2. Unpack the contents of the zip file purchased and VIA ftp and upload the app folder to your magento install root.
- 3. Log into Magento Admin Panel
- 4. If Cache Control is enabled in Magento go to 'System > Cache Management' section, select 'Refresh' under 'All Cache' drop-down menu and press 'Save Cache Settings'
- 5. TURN OFF Tools -> Compilation (set for disabled) before begining install.
- 6. After uncompressing the customer review import/export package, you should have one folder: app

Upload everything in the app/\* folder from the package to your app/\* folder on your server. Then go to app/etc/modules and confirm CommerceExtensions\_Customerreviewsimportexport.xml exists.

Now your module should be enabled.

7. **OPTIONAL** – you can setup either import/export profiles as a cron job see this url ->

http://www.commerceextensions.com/how to setup cron\_job

### Extension Usage

- 1. **DO NOT** Edit the CSV in excel it strips format and breaks import. I recommend using openoffice.org calc and saving in utf-8 format. Or use the (XML) versions for the profile and the excel workbooksheet 2003 XML format.
- 2. Overall the extension is very straight forward. You can find in magento admin under

system -> import/export ->

Commerce Extensions Customer Reviews Import/Export

and you can run the export to get a sample csv of customer reviews already in your site and then you just upload via ftp to var/import or via the admin panel in the import profile and run the import profile and it will import it back in.

- 3. By default the customer reviews extension will export reviews for products by product id. You can change the "Export Reviews By SKU" by setting from "No" to "Yes"
- 4. By default the customer reviews extension will export reviews for customers by customer\_id. In the event you are transfer reviews from one install to another where customer ids are different for the same customer or even if you just like working with customer email vs customer\_id. You can change the "Export Reviews With Customer Email:" by setting from "No" to "Yes"
- 5. NOTE the following columns and value settings for use:

**created\_at** = the date the review was "added"

**review\_title** = this is the review title

**review\_detail** = this is the review description

**nickname** = set the nickname for person leaving review

**customer id** = this is the ID of the customer you want to have the review assoicated with. If you leave blank it will be imported as a guest

**store id review is from** = this is the storeID you want the review to be left from. This is required

**product**  $id$  = this is the ID of the product you want to assoicate the review too.

**entity type** = this can be (product/category/customer) and the values are all lowercase.

**status code** = this can be (Approved or Disapproved).

**reviews** count = this is usually always 1 since you have just 1 review from this product. But if you have multiple reviews per 1 product this should be incremented in the csv.

**rating\_summary** = this is the 5star wieghting average in increments of 10 (0/10/20/30/40/50/60/70/80/90/100)

**rating\_options** = value format is ratingID:value(1-5) and delimiter is a comma

**store ids** = this is all the store's you have in your system (0=admin view, 1=default store and if you have multi-store you will have additional ids)

# Support

CommerceExtensions offers 1 hour of EMAIL support and updates for 6 months for all extension developed for Magento.

If you need support related to CommerceExtensions extension usage, feel free to contact me at scottbolasevich@gmail.com